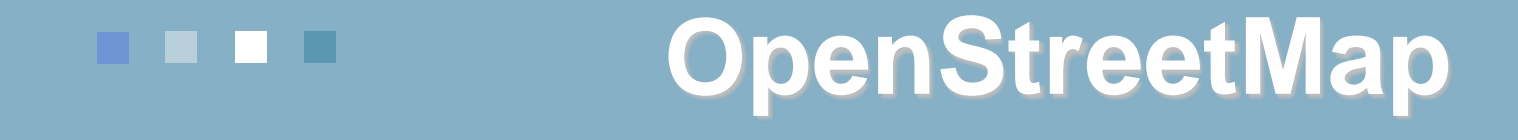

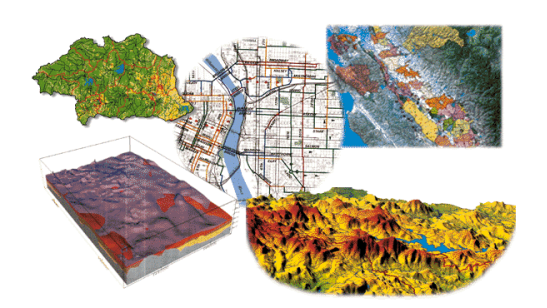

Alternativní GIS – volně dostupné programy a data

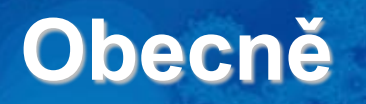

### <http://www.openstreetmap.org/>

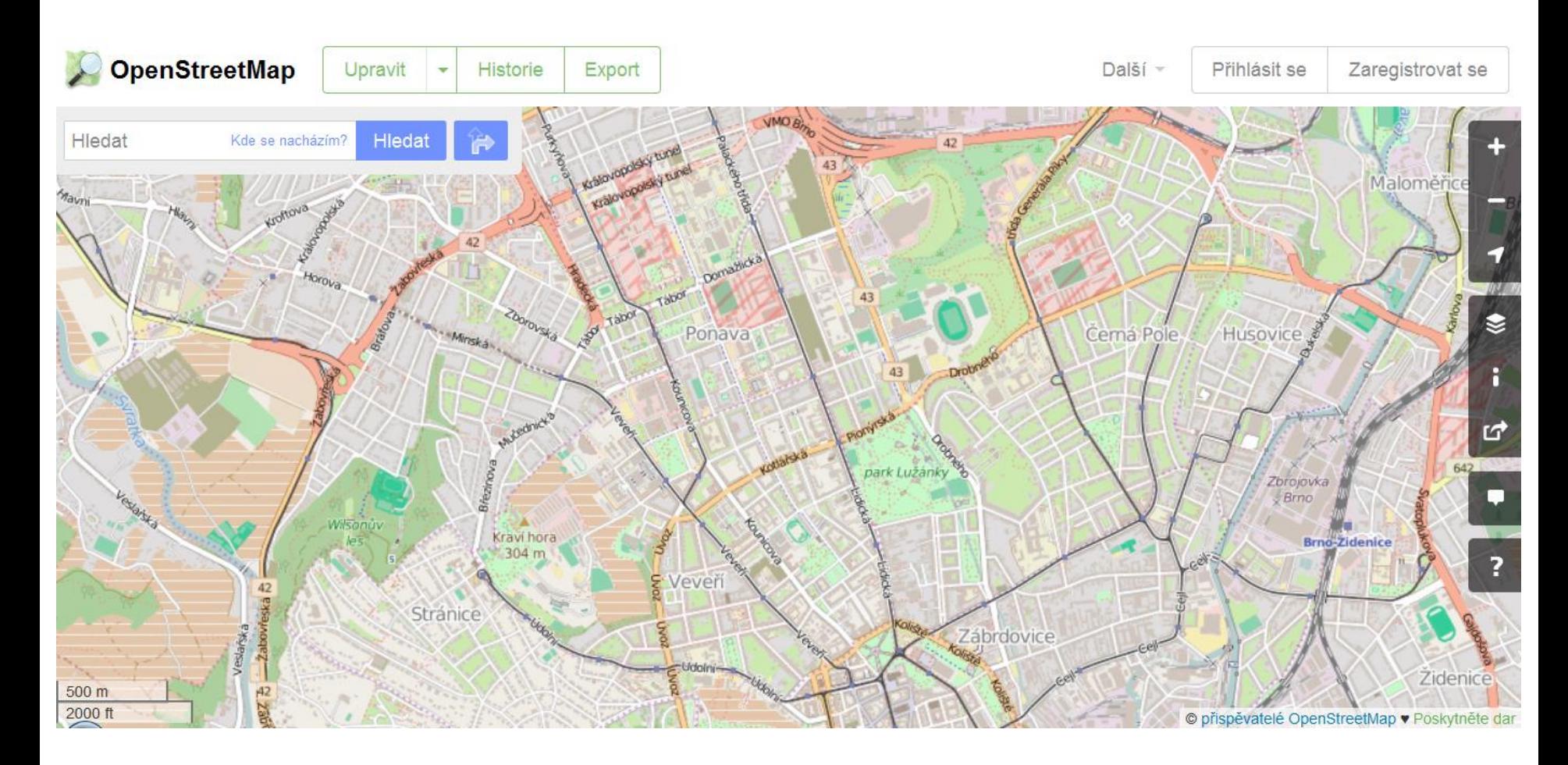

### **Obecně**

- OpenStreetMap je svobodná editovatelná mapa celého světa.
- Data smíte kopírovat, distribuovat, sdělovat veřejnosti a upravovat, pokud jako zdroj uvedete OpenStreetMap a jeho přispěvatele.
- Pokud budete data upravovat nebo je použijete ve svém díle, musíte výsledek šířit pod stejnou licencí.
- Mapu můžete vylepšit, pokud si založíte uživatelský účet.
- Pro tvorbu dat nesmíte použít komerční data jen GPS, vlastní znalosti, jiné volně dostupné zdroje.

- Vyžaduje se uvádění autorství "© Přispěvatelé OpenStreetMap".
- Musíte jasně uvést, že data jsou dostupná za podmínek **Open Database License** a že kartografický obsah je licencován pod CC-BY-SA ("Uveďte autora-Zachovejte licenci 2.0 Generic").
- To můžete splnit odkázáním na adresu:

[http://www.openstreetmap.org/copyright.](http://www.openstreetmap.org/copyright)

- U interaktivní elektronické mapy by autorství mělo být uvedeno v rohu mapy Charlbury B4437 Odkaz vede na © OpenStreetMap contributors <http://www.openstreetmap.org/copyright>
	- Pokud šíříte OSM jako data (např. DVD, ZIP ke stažení), tak je nutné uvést název licence a odkaz na ni – např. v samostatném souboru. Odkaz na licenci: <https://opendatacommons.org/licenses/odbl/>
	- Pokud používáte médium, které odkazy neumožňuje (např. v tištěném díle), odkažte v textu na informace na adresách [openstreetmap.org](https://www.openstreetmap.org/), [opendatacommons.org](https://opendatacommons.org/) a příp. na [creativecommons.org.](https://creativecommons.org/)

**Odvozené dílo** (derivative work) – Předmětem práva autorského je také dílo vzniklé tvůrčím zpracováním díla jiného, včetně překladu díla do jiného jazyka.

- Nelze tedy v dobré víře obkreslit data z Google Maps:
	- Tato data jsou chráněna autorským zákonem a vlastněna několika organizacemi. Google nebo jiný poskytovatel map si je často také pouze licencuje – např. od Ordnance Survey apod.
	- Pokud bychom je chtěli použít pro OSM, museli bychom za ně platit.
	- Vámi vytvořená data by stále podléhala licenčním poplatkům a smluvním omezením původního majitele mapových dat. Což je v rozporu s licencí OSM.
- Nelze ani obkreslit a pozměnit to je také odvozené dílo!
- Pro tvorbu dat smíte použít jen GPS, vlastní znalosti a jiné volně dostupné zdroje.

Otázky licence, autorských práv, sdílení vytvořených dat…

Pro zájemce na adresách:

- <http://wiki.osmfoundation.org/wiki/Licence>
- [https://wiki.osmfoundation.org/wiki/Licence/Community\\_Guidelines/Geoc](https://wiki.osmfoundation.org/wiki/Licence/Community_Guidelines/Geocoding_-_Guideline) oding - Guideline
- [http://wiki.osmfoundation.org/wiki/Licence/Licence\\_and\\_Legal\\_FAQ](http://wiki.osmfoundation.org/wiki/Licence/Licence_and_Legal_FAQ)

### **Historie**

- volně dostupné mapy vytvářené uživateli GPS Garmin
- lokální mapy malých území
- červenec 2004 vznik OpenStreetMap
- Velká Británie Steve Coast
- 2006 celosvětové rozšíření projektu
- vznikají národní sekce
- první uživatelé z České republiky
- duben 2006 vznik OpenStreetMap Foundation
- organizační a finanční podpora, nevlastní ale data!
- vlastníkem dat jsou "všichni přispěvatelé OSM"
- 2010 Bing povolil obkreslovat svou fotomapu pro obohacování OSM

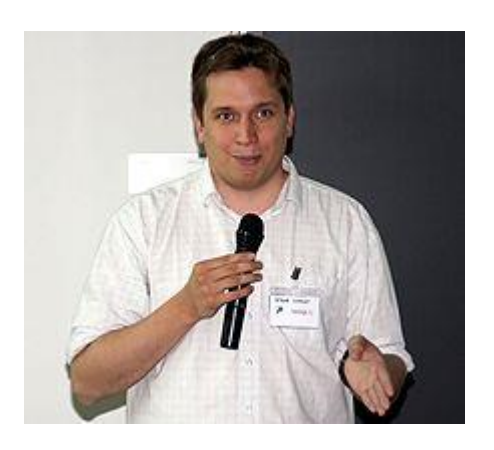

### **Registrovaní přispěvatelé**

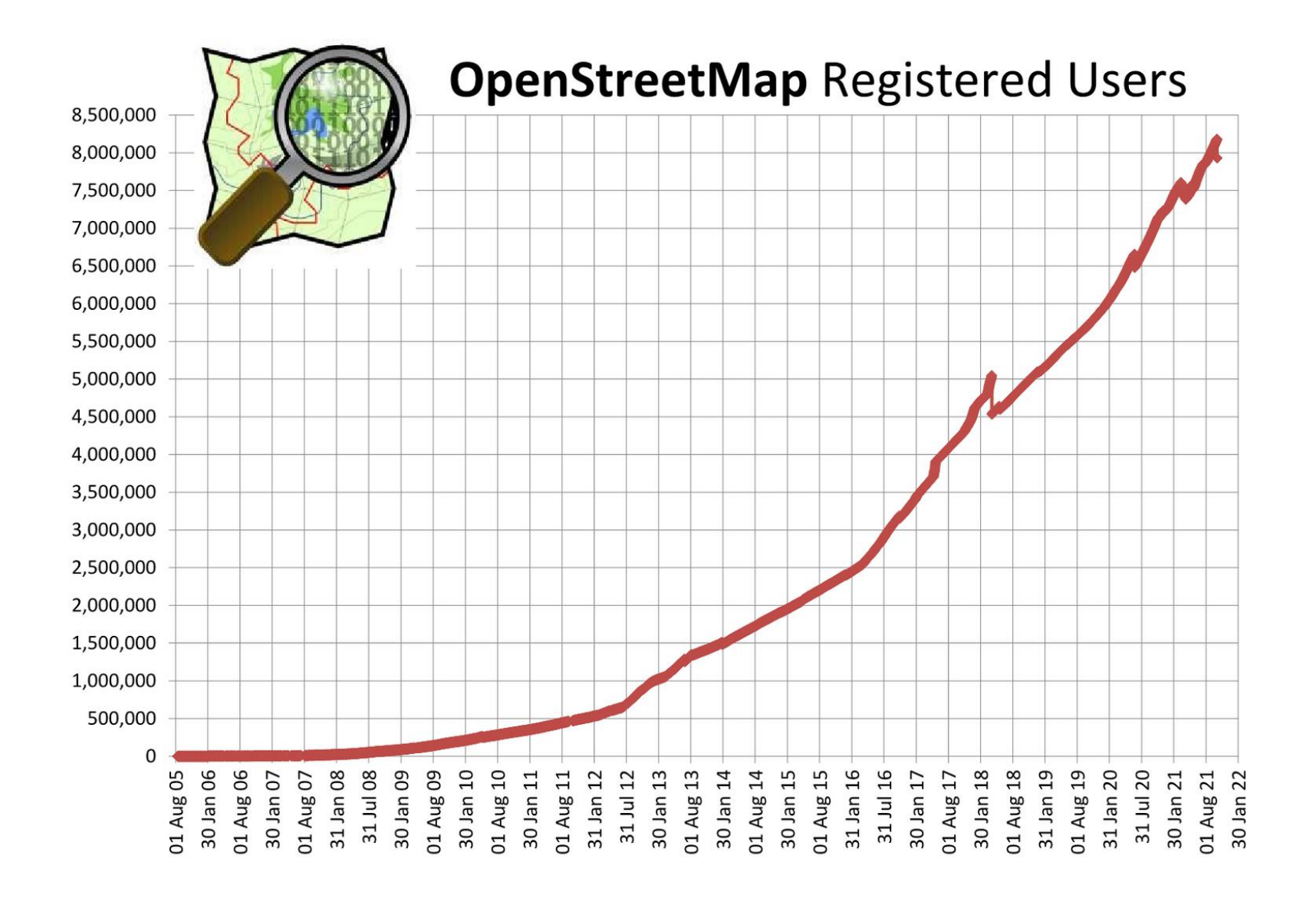

# **Počet registrovaných přispěvatelů**

- prosinec 2005 1000
- srpen 2007 10 000
- březen 2009 100 000
- listopad 2011 500 000
- leden 2013 1 000 000
- březen 2015 2 000 000
- srpen 2018 5 000 000
- srpen 2021 8 000 000
- říjen 2023 10 000 000

### **Registrovaní přispěvatelé vs. data**

### Množství dat neroste tak rychle jako počet registrovaných.

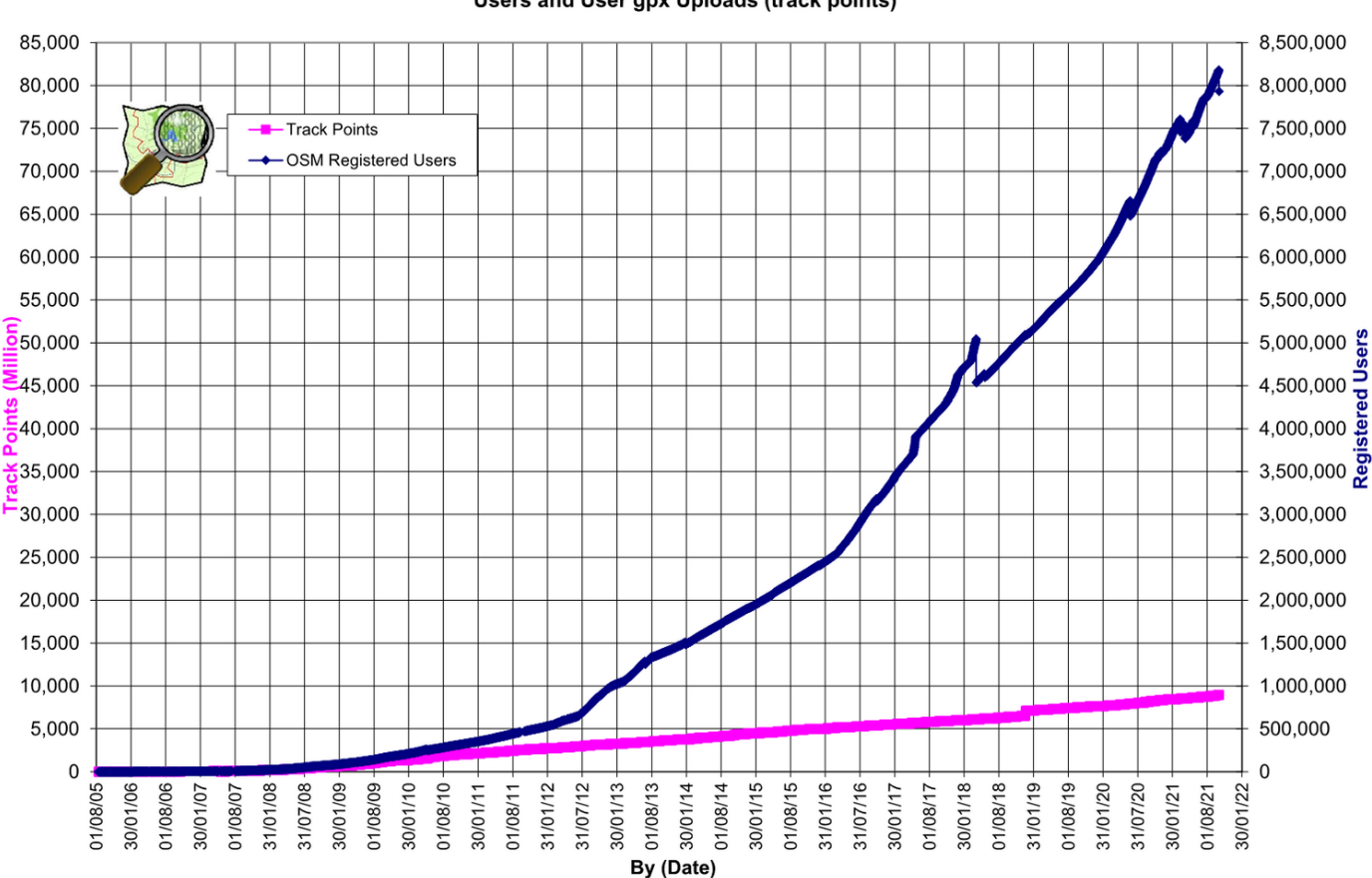

**OpenStreetMap Database Statistics** Users and User gpx Uploads (track points)

### **Podíl aktivních přispěvatelů**

### S rostoucím počtem klesá podíl těch "aktivních". Pravidlo 90-9-1.

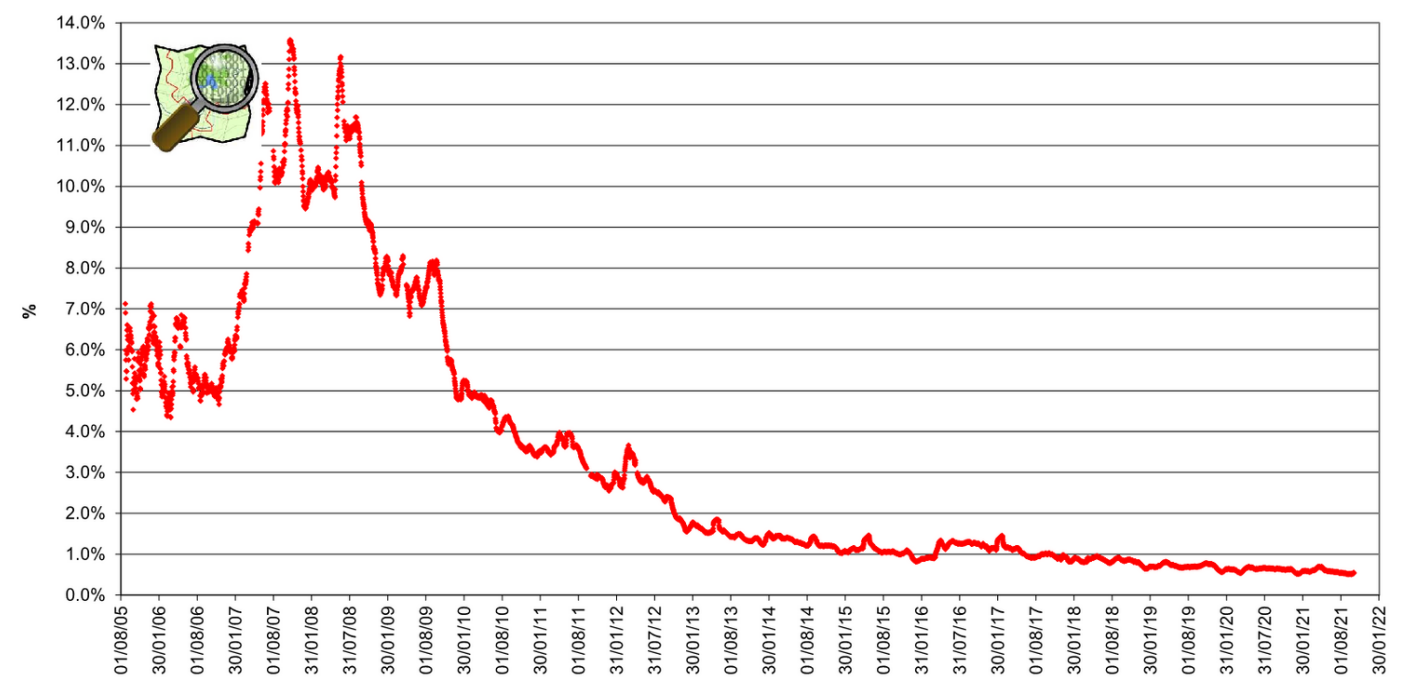

% of total users contributing (Node edits in last month)

### **Počet aktivních přispěvatelů**

### Počet "aktivních" zůstává stabilní.

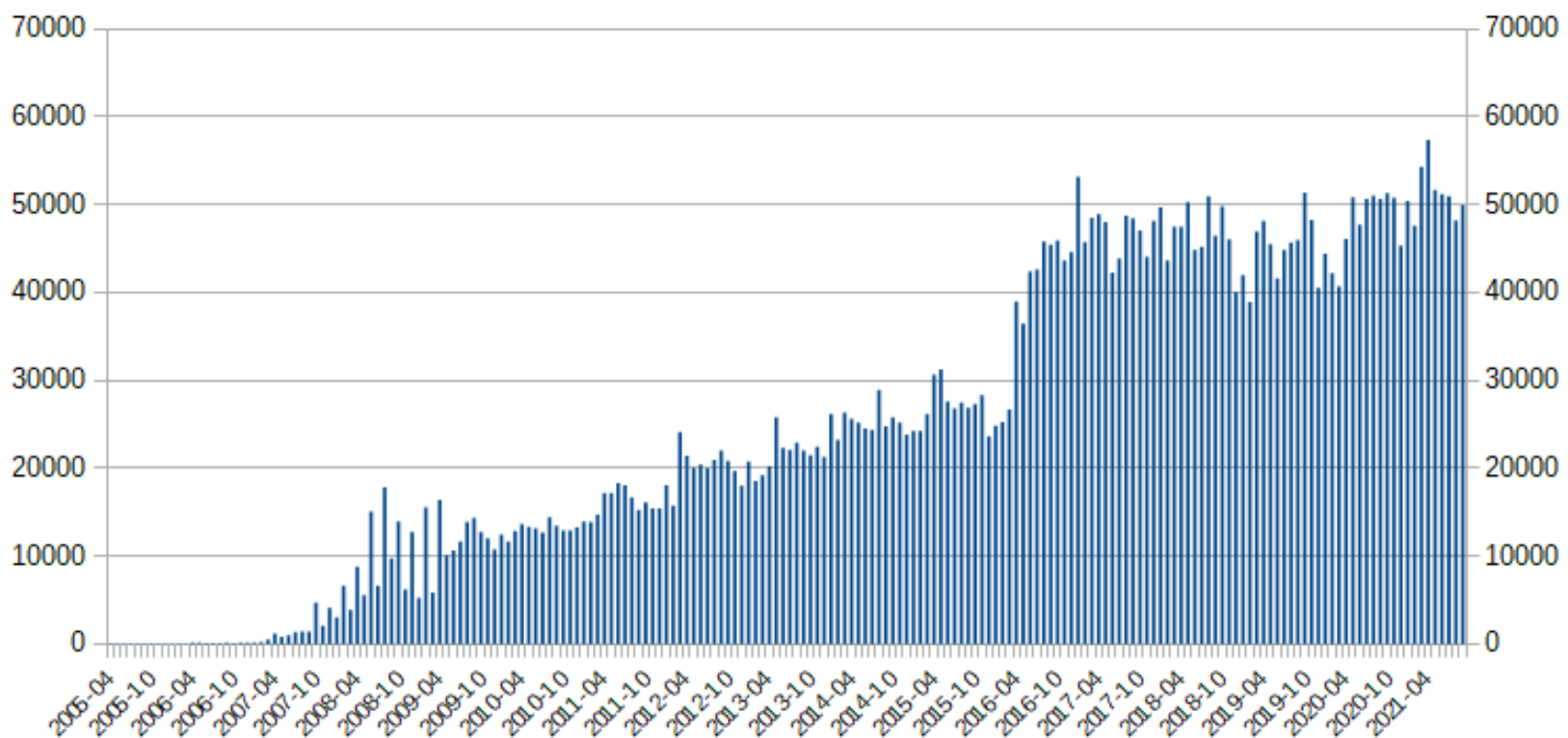

#### **Active Contributors per Month**

### **Množství dat**

### Množství dat roste i když se počet aktivních přispěvatelů nemění.

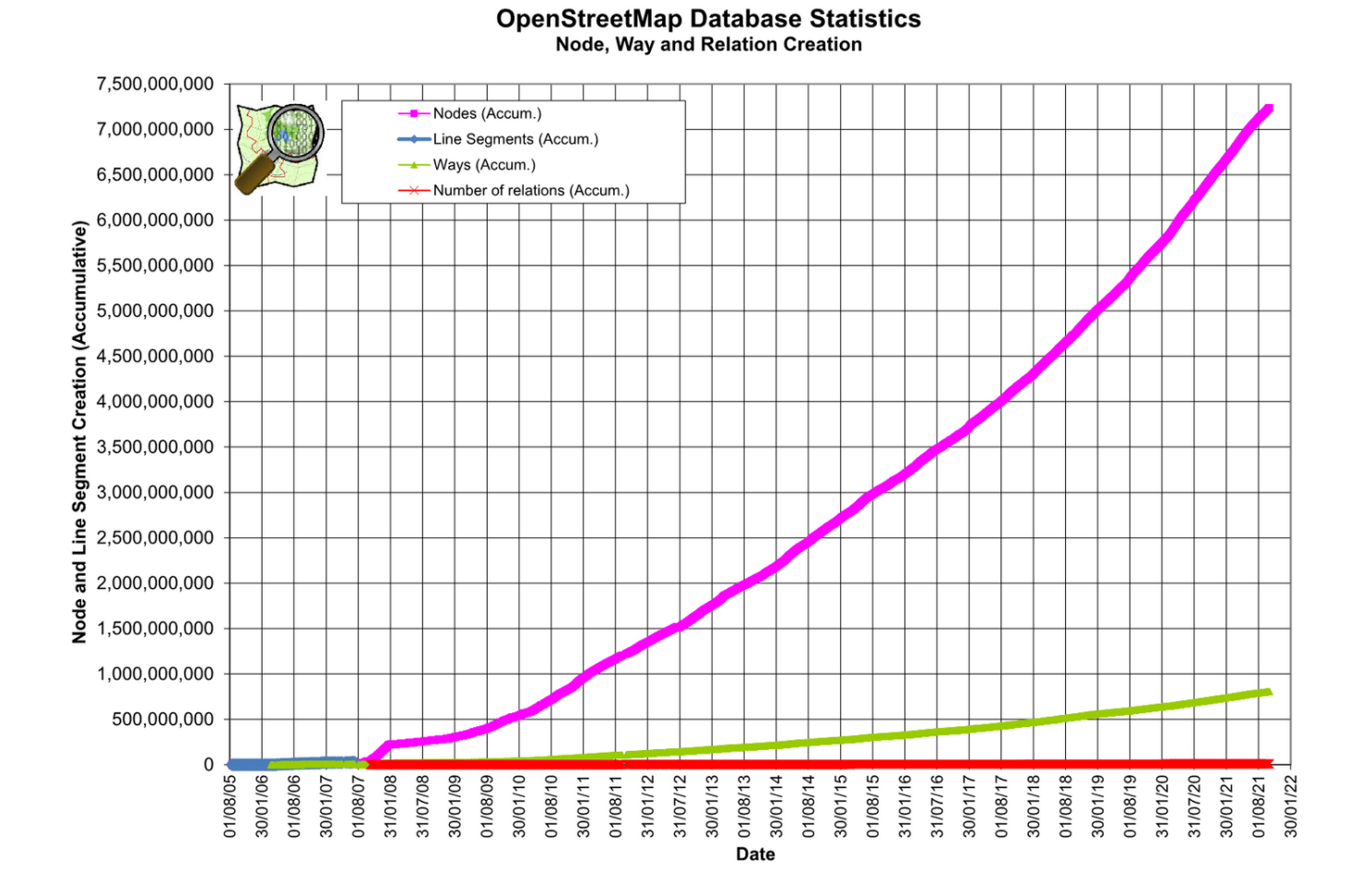

# **Uživatelé – i neziskový sektor**

### **[https://www.hotosm.org](https://www.hotosm.org/)**

Nezisková organizace od roku 2010.

**Humanitarian** Open Street Map HO. Team

Leaflet | Map data © OpenStreetMap contributors

Data OSM tvořena a aktualizována pro potřeby humanitárních organizací v zemích třetího světa, kde nejsou lepší mapy.

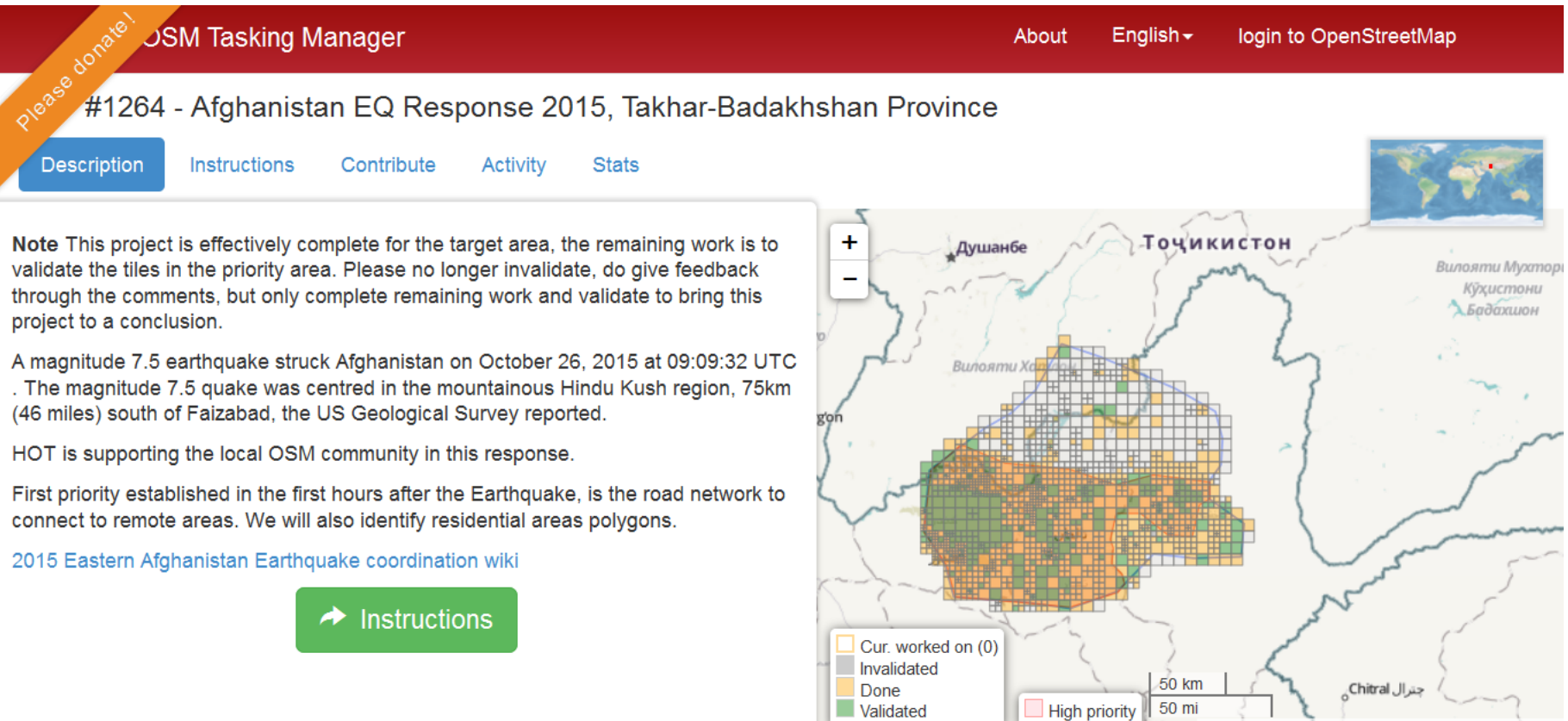

# **Humanitarian OpenStreetMap Team**

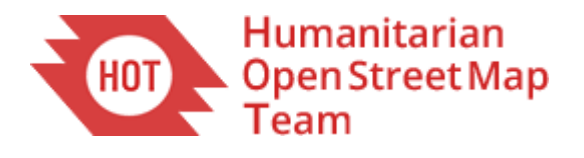

- zemětřesení na Haiti, ebola v Africe...
- nejsou mapy pro organizaci humanitárních operací
- dobrovolníci z bezpečí domova (z dat DPZ) nakreslí základní data
- budovy, cesty, hranice obcí...
- dobrovolníci na místě doplní informace neviditelné ze vzduchu škola, studna…
- HOT není jeden humanitární tým, je to spíše agregátor požadavků od různých organizací.

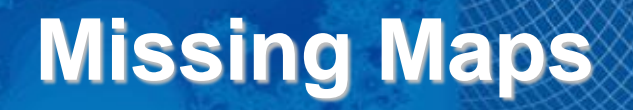

### **<http://www.missingmaps.org/>**

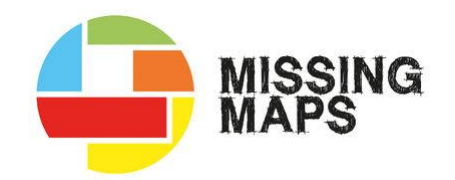

- společný projekt HOT, Lékařů bez hranic, Červeného kříže a dalších organizací od roku 2014
- příklad z roku 2016 vakcinační kampaň v Kinhase
- 720 000 obyvatel naočkováno za 10 dní! Díky mapovým podkladům OSM.

- HOT reaguje na aktuální pohromy…
- …Missing Maps mapuje nejzranitelnější oblasti světa preventivně.

# **Missing Maps**

- Mapathon
- setkání dobrovolníků, kteří společně zmapují vybranou oblast
- pořádány Lékaři bez hranic
- v ČR od května 2016

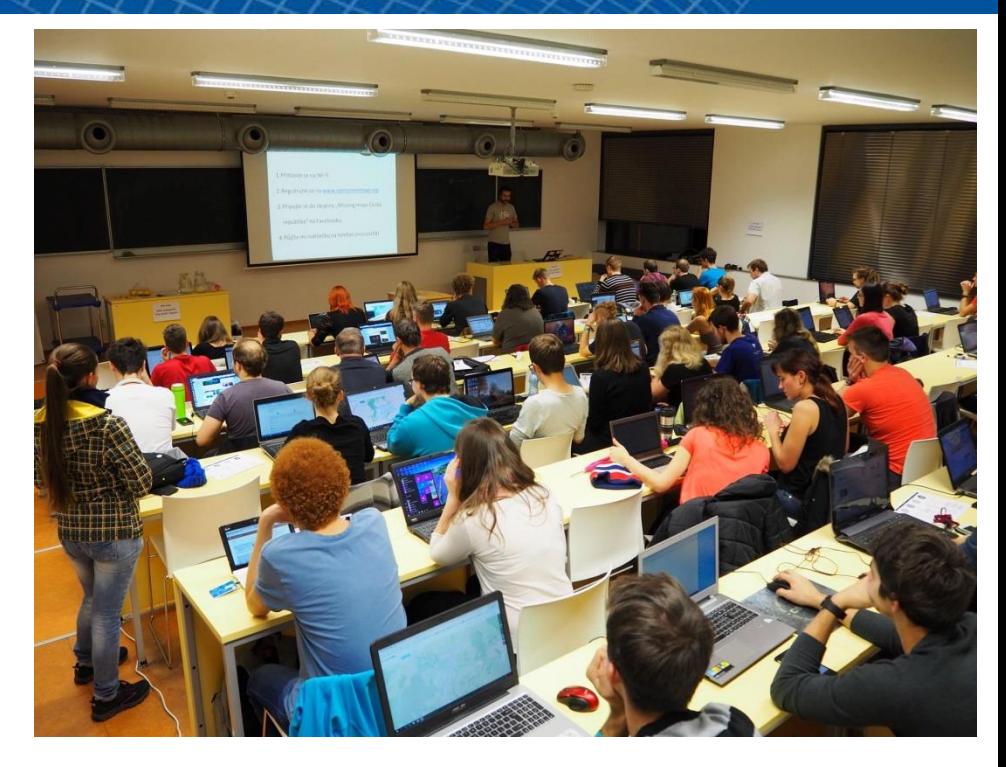

- <https://www.facebook.com/groups/missingmapscz/>
- V Praze jednou měsíčně, v Olomouci občas, Slovensko…
- Další v Brně ???

## **Hlavní mapa**

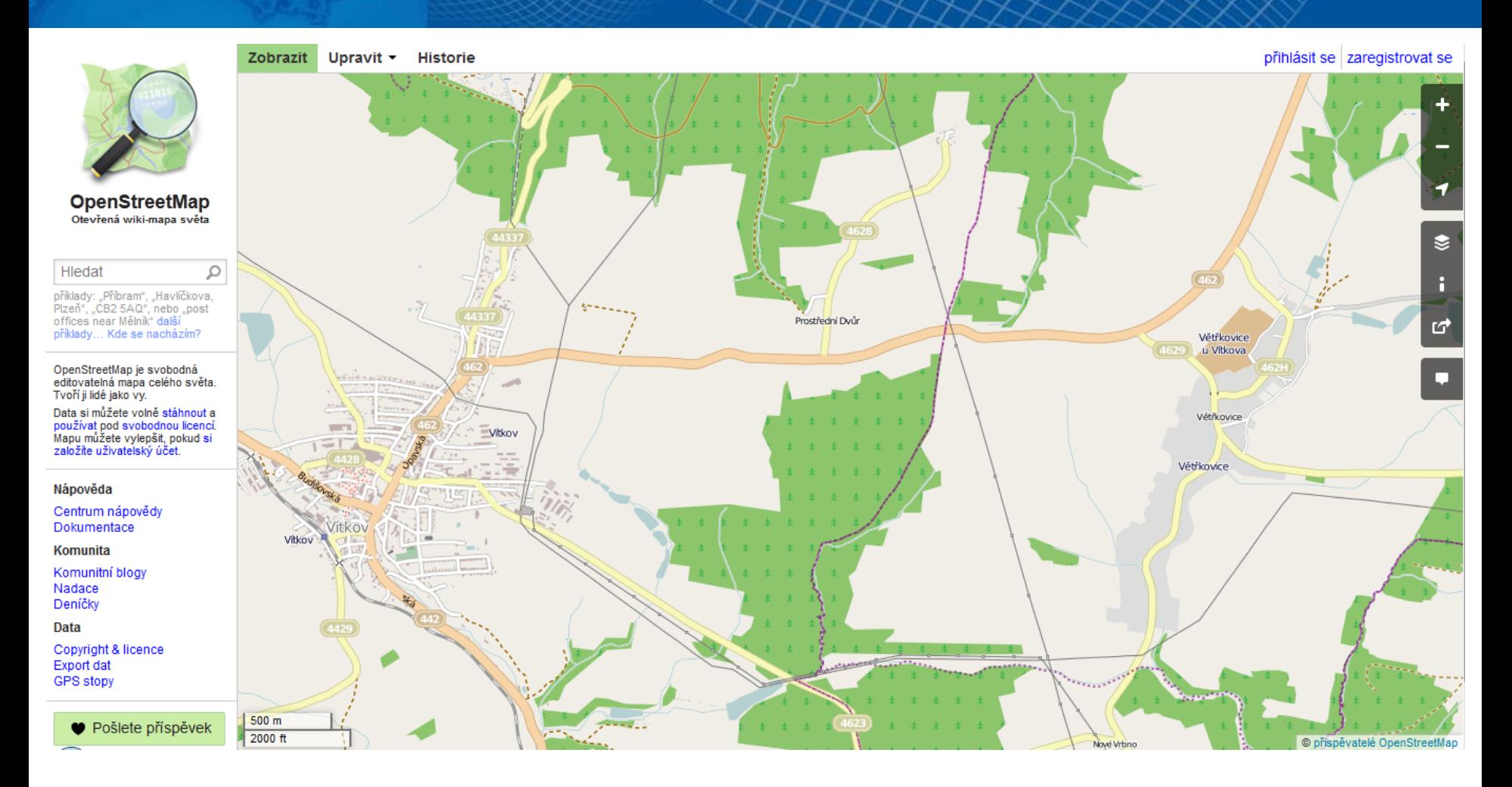

[http://www.openstreetmap.org](http://www.openstreetmap.org/)

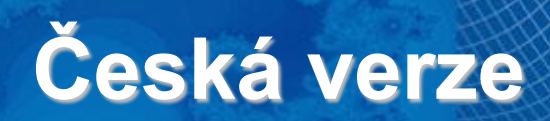

F OpenStreetMap.cz O mapě Využití + Onás SotM CZ+SK Jak pomoci -

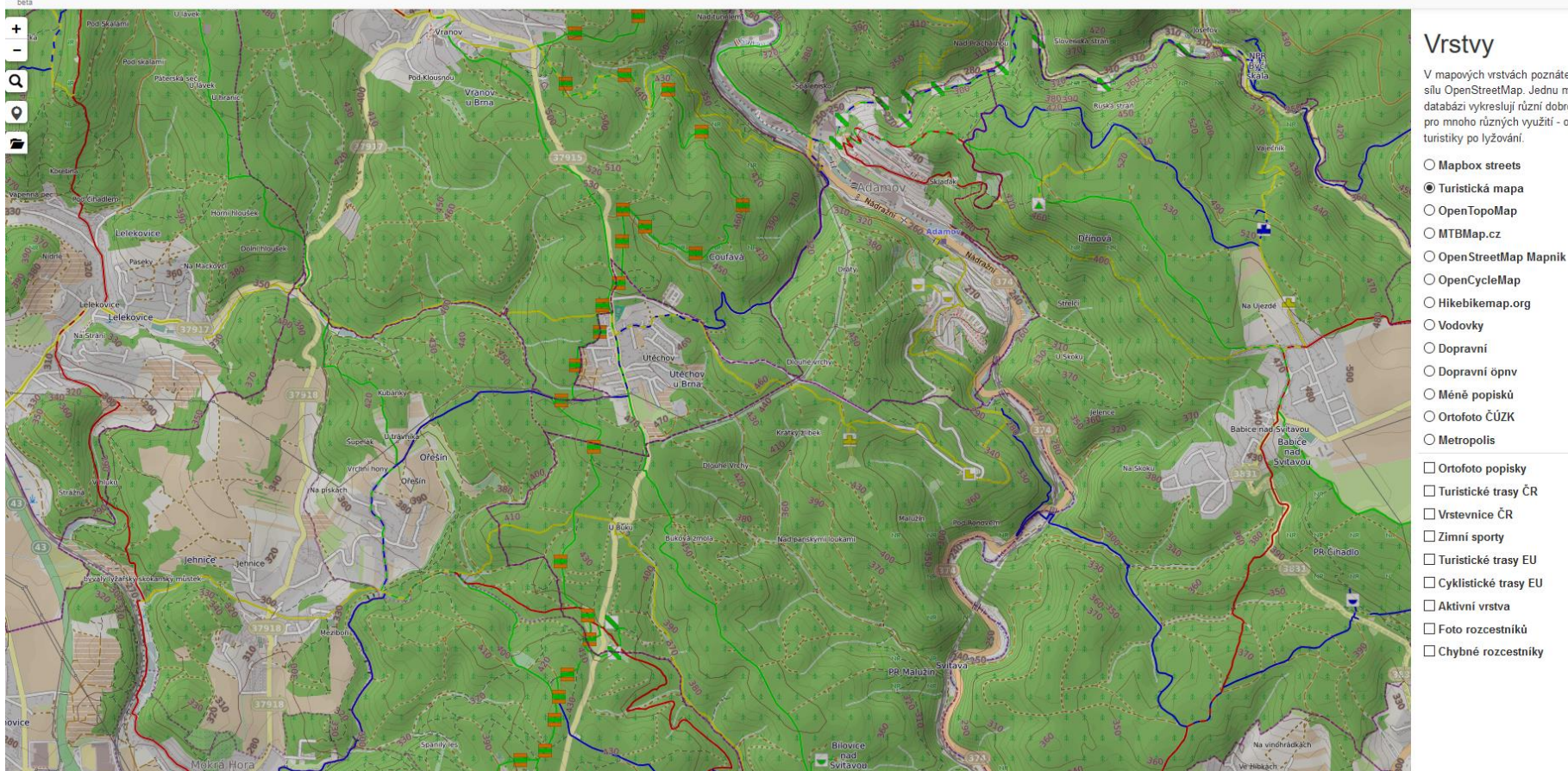

### [http://www.openstreetmap.cz](http://www.openstreetmap.cz/)

#### $\left| \frac{1}{222} \right|$  1

 $\boldsymbol{\mathsf{x}}$ 

V mapových vrstvách poznáte pravou sílu OpenStreetMap. Jednu mapovou databázi vykreslují různí dobrovolníci pro mnoho různých využití - od

 $\Omega$  os

ncz-app 0.11 | © OSM, poloha.

# **Hlavní mapa a další služby**

- Základem je mapa na hlavní stránce OpenStreetMap.org
- Česká verze mapy na OpenStreetMap.cz
	- Stejná data, jen jiná vizualizace!
	- Přizpůsobeno českým zvyklostem turistické značky, barvy, informace, odkazy na komunitu…
- Jiné služby založené na OpenStreetMap
	- Jiná vizualizace, jiný účel…
	- Nejsou k dispozici přímo na stránce hlavní mapy
	- [http://wiki.openstreetmap.org/wiki/List\\_of\\_OSM\\_based](http://wiki.openstreetmap.org/wiki/List_of_OSM_based_Services) **Services**

### **Další služby**

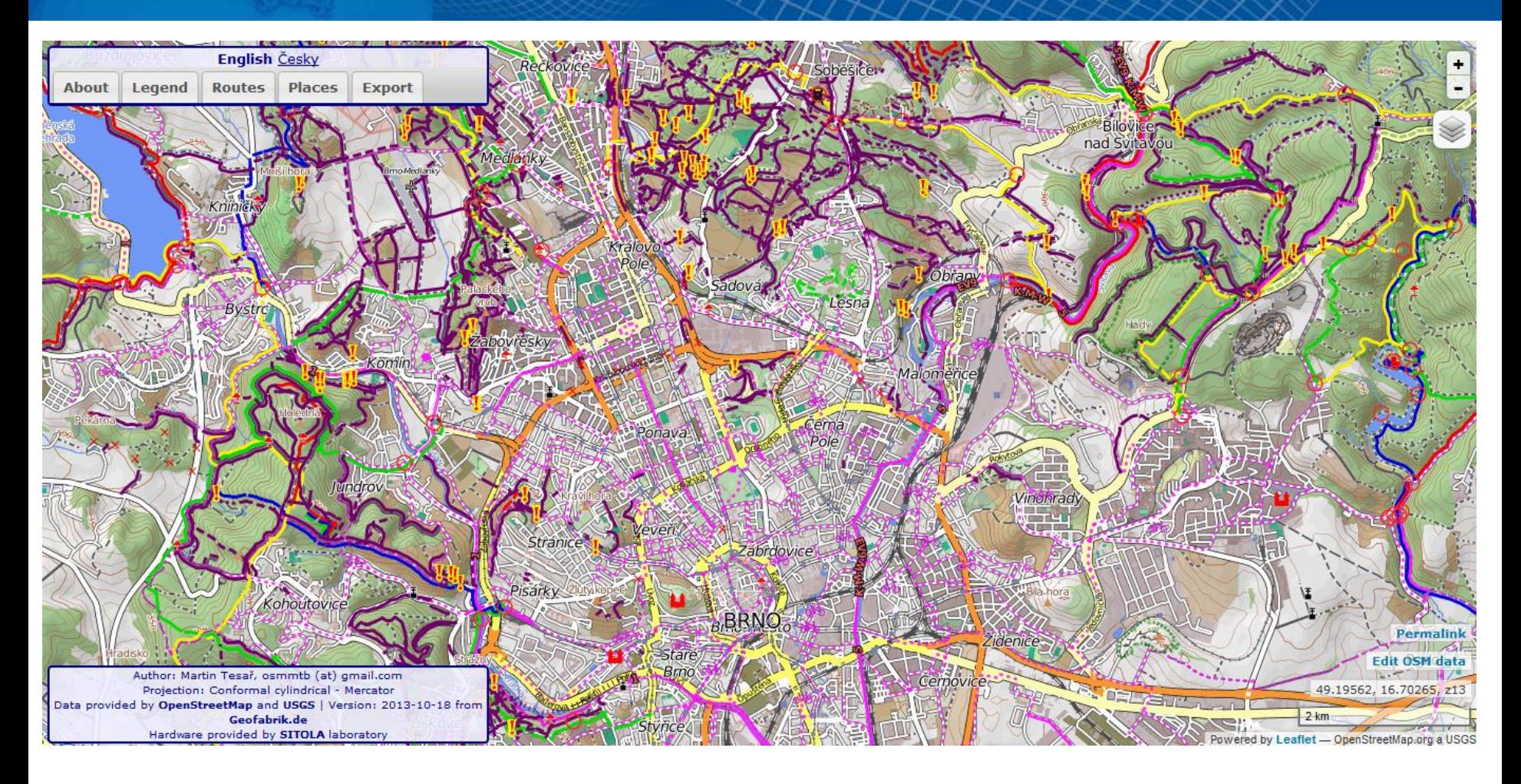

**MTB map Europe** – MTB a cyklistické trasy v Evropě. <http://www.mtbmap.cz/> Martin Tesař, FI MU, diplomka

# **Další služby**

### **Mapillary**

[https://www.mapillary.com](https://www.mapillary.com/) <https://www.mapillary.com/osm>

- původně v Malmö. Dnes patří Meta.
- cosi jako Google StreetView, ale tvořené dobrovolníky.
- Existuje aplikace na smartphone, dělá fotky co 3 vteřiny.
- Přidělané na motorkách a v autech to nahrazuje Google auto.
- Fotografie jsou dostupné pro tvorbu OSM.

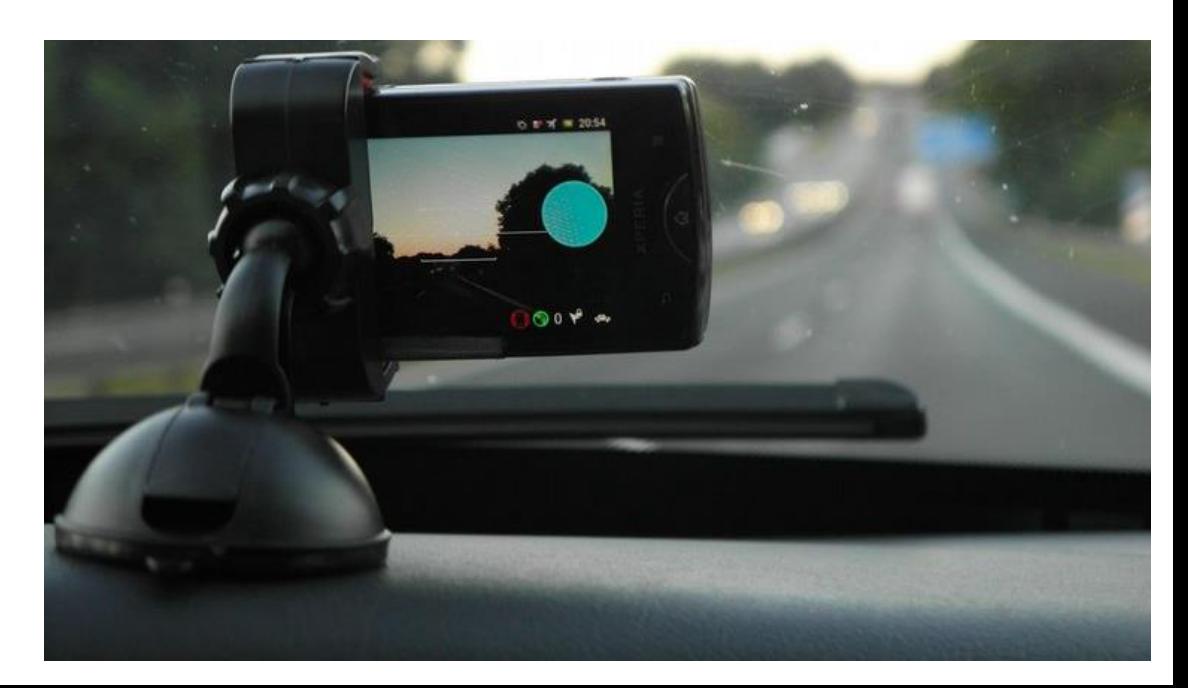

### **Financování**

Servery OSM (a celá organizace) jsou financovány z darů:

- dary od uživatelů i firem
- pořádají konferenci poplatky za účast
- <https://wiki.openstreetmap.org/wiki/Donations>

Pravidla pro využití rozpočtu:

- Počítačový hardware 60 %
- Reklama  $-20\%$
- Právní záležitosti 20 %

Např. v roce 2017:

- Cíl: 70 000 Euro (= 1 800 000 Kč)
- Vybráno: 80 902 Euro
- Počet dárců: 2259
- Největší dárce: Mapbox (10 000 Euro)

Srovnání se situací v ČR:

- ČÚZK si opakovaně stěžuje, že provoz služeb, které musí ze zákona poskytovat volně – RÚIAN, Nahlížení do katastru, WMS… způsobuje velké náklady na rozvoj a údržbu serverů.
- Po navýšení kapacity je služba brzo opět přetížená.

Proto si OSM nepřeje, aby se její služby využívaly jen pro vizualizaci.

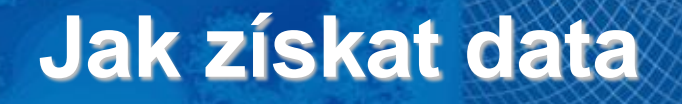

- Data lze stahovat přímo **z hlavní mapy OpenStreetMap.org**
- Nebo **pomocí programů**  např. QGIS…
- Kvůli šetření serverů a připojení lze max. stáhnout nebo editovat oblast o šířce a délce 0,3 zeměpisného stupně.

### **Jak získat data**

**celé OSM** si můžete stáhnout:

- <http://wiki.openstreetmap.org/wiki/Planet.osm>
- ve formátu OSM XML 1824 GB

### **Extracts**

- stáhnutelné soubory dat OSM pro jednotlivé části světa nebo státy.
- Česko [https://osm.fit.vutbr.cz/extracts/czech\\_republic/](https://osm.fit.vutbr.cz/extracts/czech_republic/)
- <https://download.geofabrik.de/> nabízí OSM data pro jednotlivé země, v některých případech i pro administrativní jednotky. I ve formátu SHP. Nabízejí i WMS služby atd.

### **Jak získat data**

Data jsou přístupná i přes **API**, ale neumožní to každému

- Jen pro editaci a vylepšování map.
- Ne pro pouhé zobrazování dat ve vaší aplikaci. Aby se nezahlcovaly servery OSM.
- Podmínky:

<https://operations.osmfoundation.org/policies/tiles/>

Pokud potřebujete hodně velké množství dotazů na OSM:

- Musíte si data stáhnout na vlastní server, ať OSM nezahlcujete servery.
- Nebo použít jiného poskytovatele, který nabízí OSM data ze svých serverů:
- <https://wiki.openstreetmap.org/wiki/WMS>
- <https://wiki.openstreetmap.org/wiki/TMS>
- Některé zdarma, jiné placené.

- Pro tvorbu dat nesmíte použít komerční data jen naměřená GPS data, vlastní znalosti nebo jiné volně dostupné zdroje.
- $2010 -$  Bing ortofoto mapa poskytnutá Microsoftem.
- 2017 DigitalGlobe nový zdroj dat s vysokým rozlišením.
- Přibývají další mezinárodní zdroje dat – např. ESRI.

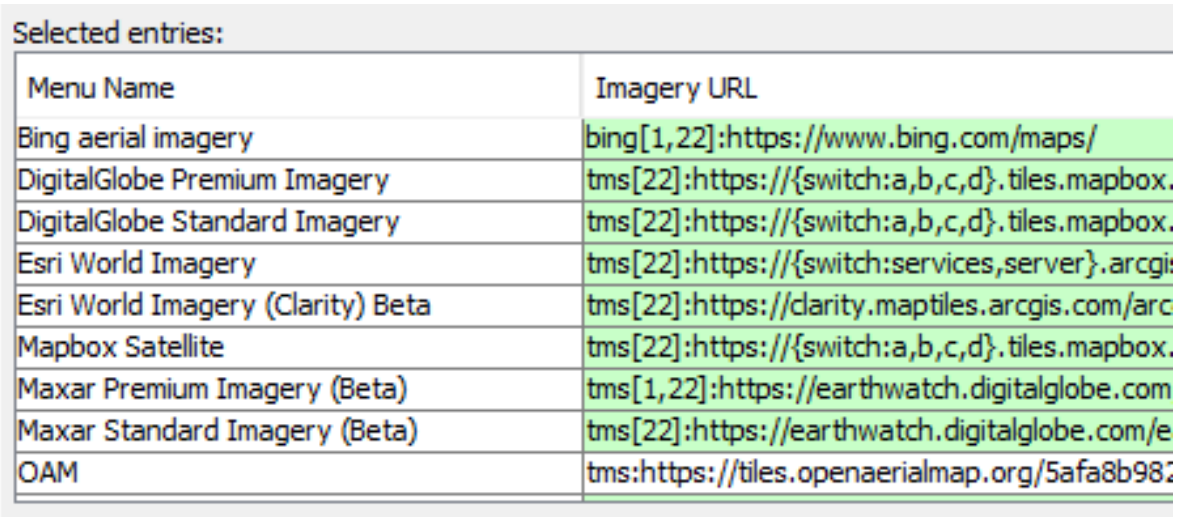

- Národní podklady schválené pro určitou zemi či region. Pro ČR je uváděna ČÚZK katastrální mapa, RÚIAN...
- Lokální podklady např. si nalétají snímky vlastním dronem.

V čem kreslit a editovat atributy:

- iD jednoduchý editor spouštěn přímo v prohlížeči
- JOSM specializovaný editor pro pokročilejší editaci
- StreetComplete mobile editor

### [https://wiki.openstreetmap.org/wiki/Editor\\_usage\\_stats](https://wiki.openstreetmap.org/wiki/Editor_usage_stats)

**Značka** (Tag) = dvojice slov klíč:hodnota (key:value)

• popisuje vlastnosti cesty nebo bodu, jako například jeho jméno či typ. Např:

<tag k="maxspeed" v="50"/>

<tag k="name" v="Na Strži"/>

[http://wiki.openstreetmap.org/wiki/Cs:Map\\_Features](http://wiki.openstreetmap.org/wiki/Cs:Map_Features) – pravidla pro vytváření, editaci a popis dat

#### Kolejové tratě (Railway)

Česká specifika naleznete na Editační standardy a konvence Česka. Další informace o mapování železnic pak na Railways.

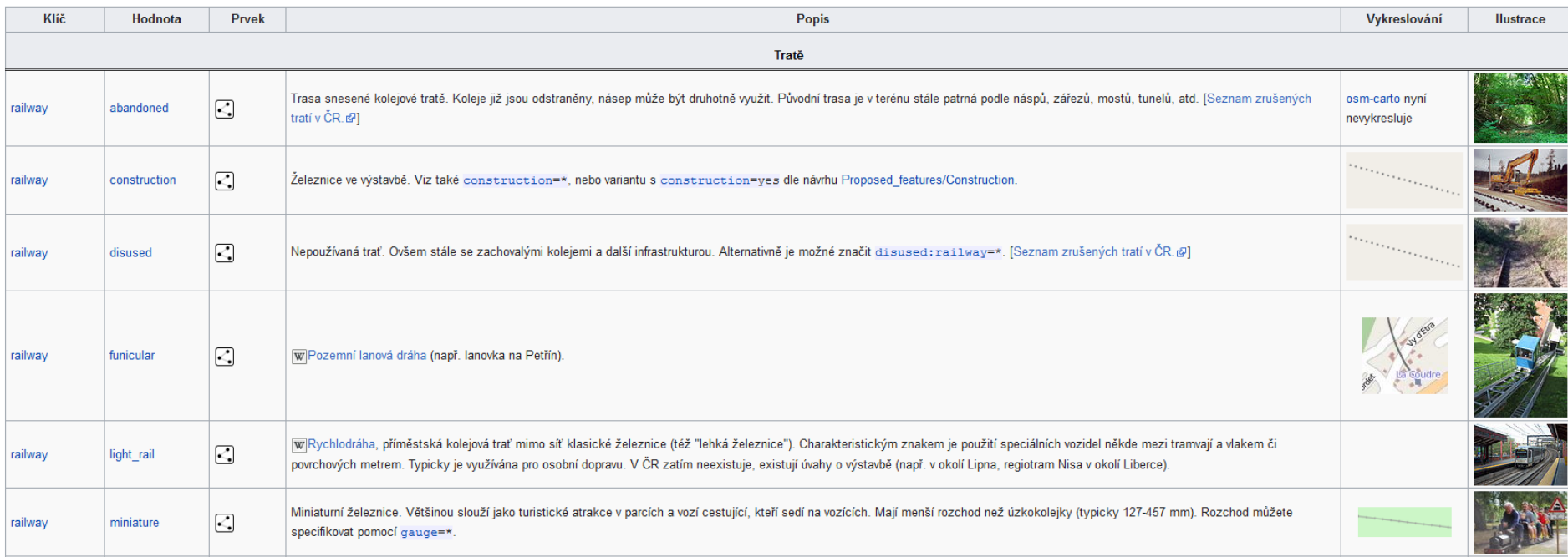

- V GIS: point, line, polygon
- V OSM: node, way, area, relation (uzel, cesta, plocha, relace)
- **Node** uzel
- jediná entita se souřadnicemi
- <node id="35786194" lat="49.1927685" lon="16.5939055"> <tag k="created\_by" v="JOSM"/> </node>

Atributů může být mnoho:

<node id="296487110" lat="49.1928310" lon="16.5949035">

- <tag k="addr:conscriptionnumber" v="712"/>
- <tag k="addr:housenumber" v="712/9"/>
- <tag k="addr:postcode" v="60200"/>
- <tag k="addr:street" v="Pivovarská"/>

<tag k="is\_in" v="Staré Brno, Brno, Jihomoravský kraj, CZ"/>

<tag k="source:addr" v="uir\_adr;mvcr:adresa"/>

<tag k="uir\_adr:ADRESA\_KOD" v="19110367"/>

</node>

- **Way** cesta skládá se z několika uzlů. Souřadnice mají jednotlivé uzly, ale atributy jsou společné celé cestě.
- V rámci definice cesty se neuvádějí souřadnice, jen odkazy na definice Node, které obsahují souřadnice.
- <way id="5090250" visible="true" timestamp="2009-01-19T19:07:25Z" version="8" changeset="816806" user="Truhlik" uid="64226">  $\leq$ nd ref="21533912"/ $>$ 
	- <nd ref="333725774"/>
	- <nd ref="333725776"/>
	- $\leq$ nd ref="823771"/ $>$
	- <tag k="highway" v="residential"/>

```
<tag k="name" v="Gagarinova"/>
```
#### </way>

**Area** – plocha – uzavřená cesta se shodným prvním a posledním bodem. Way a Area je tedy totéž, jen se liší symbolika.

<way id="4876027" timestamp="2008-03-12T07:59:11Z" user=,,hatlapatka"> <nd ref="31492372"/>

 $\leq$ nd ref="31492338"/ $>$ 

<nd ref="31492371"/>

<nd ref="31492372"/>

```
<tag k="natural" v="water"/>
```

```
<tag k="name" v= "Dolní rybník"/>
```
<tag k="source" v="vuv:dibavod:a05"/>

</way>

**Relation** – relace – slouží k propojení prvků mezi sebou.

Několik way do jedné červené turistické trasy.

Několik area do jednoho multipolygonu národního parku.

Relace nemá mít víc než 300 prvků.

Relací se také tvoří Area, v případě, že má i vnitřní hranice – vnitrobloky.

<relation id="12" timestamp="2008-12-21T19:31:43Z" user="kevjs1982" uid="84075">

```
<member type="way" ref="2878061" role="outer"/>
```

```
<member type="way" ref="8125153" role="inner"/>
```

```
<member type="way" ref="8125154" role="inner"/>
```

```
<member type="way" ref="3811966" role="inner"/>
```

```
<tag k="type" v="multipolygon"/>
```
</relation>

Stejná mapová databáze může být vykreslena v různých stylech (vzhledech) a pro mnoho různých využití. Od mapy města, přes turistiku až po lyžování.

Příklady stylů:

[http://maps.svita.cz](http://maps.svita.cz/)

[www.openstreetmap.cz](http://www.openstreetmap.cz/)

[https://openmaptiles.org/](https://openmaptiles.org/styles/) styles/

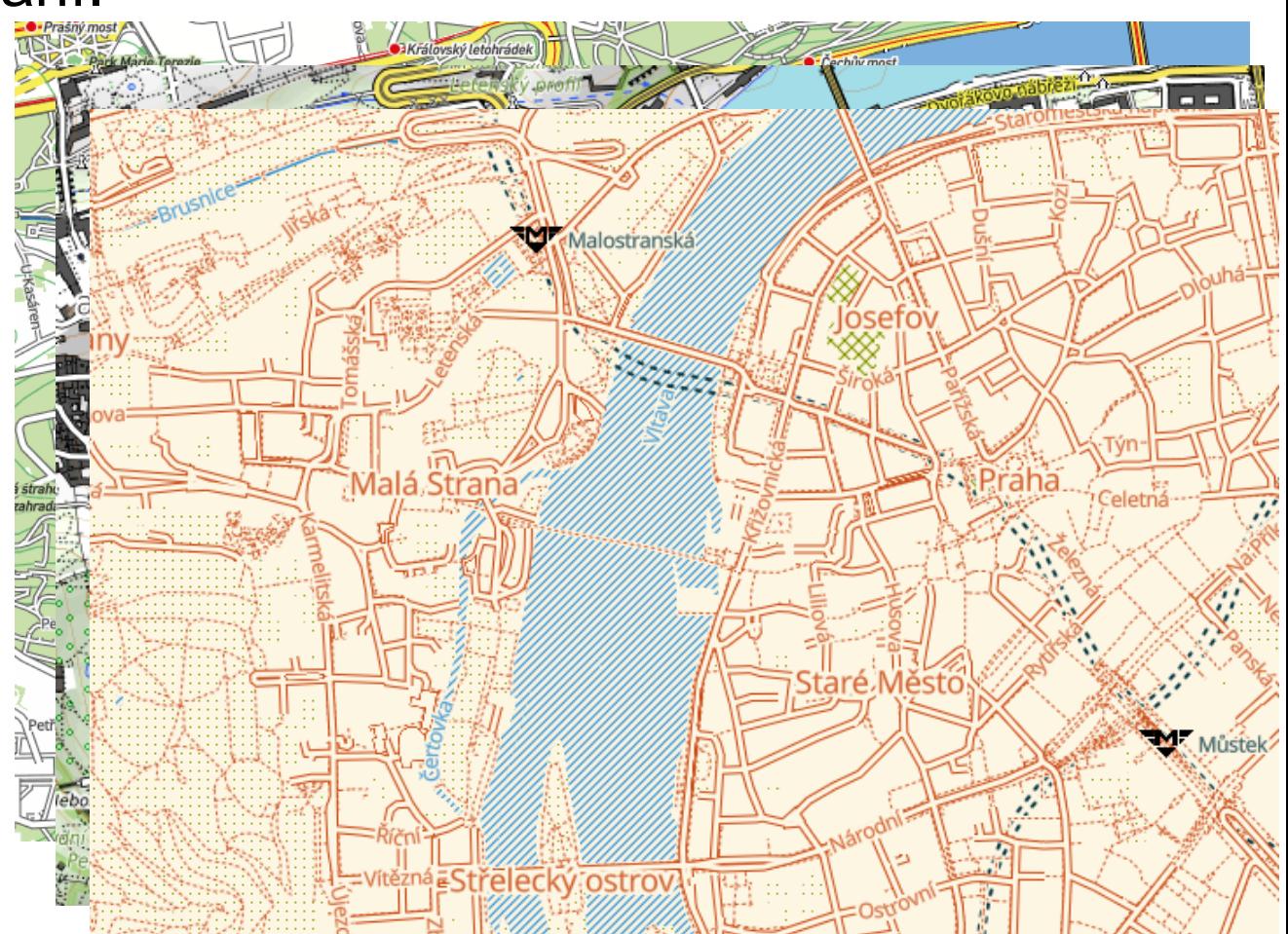

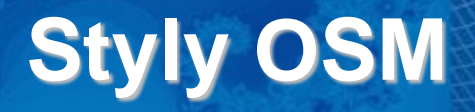

### Mapnik XML

```
<Map bgcolor="..." srs="...">
   <Style name="...">
        \langle Rule \rangle...
             <Filter>...</Filter>
             <Symbolizer>...</Symbolizer>
        \langle/Rule\rangle</Style>
    <Layer name="...">
        <StyleName>...</StyleName>
        <Datasource>
             <Parameter></Parameter>
        </Datasource>
    </Layer>
:/Map>
```
### MapCSS

```
way[river=first]
    line-width:11:
    color: \blacksquareblue;
way[river=second]
    line-width:9:
    color: lightblue;
```
#### **CartoCSS**

#### #river {  $[zoom=15]$

```
[order='second']{line-width:12; line-color:#00aeae;}
[order='first']{line-width:15; line-color: #0003ae;}
```
[order='first']{line-width:11; line-color:##0003ae;}

#### $[zoom=14]\{$

#### Mapbox Style

```
"id": "building",
"type": "fill",
"source": "openmaptiles",
"source-layer": "building",
"minzoom": 4.
"paint": \{"fill-color": "#ccc",
  "fill-outline-color": "#333",
  "fill-opacity": 0.5
```
### **Editory** – např. Maputnik

#### <https://maputnik.github.io/editor/#1.02/0/0>

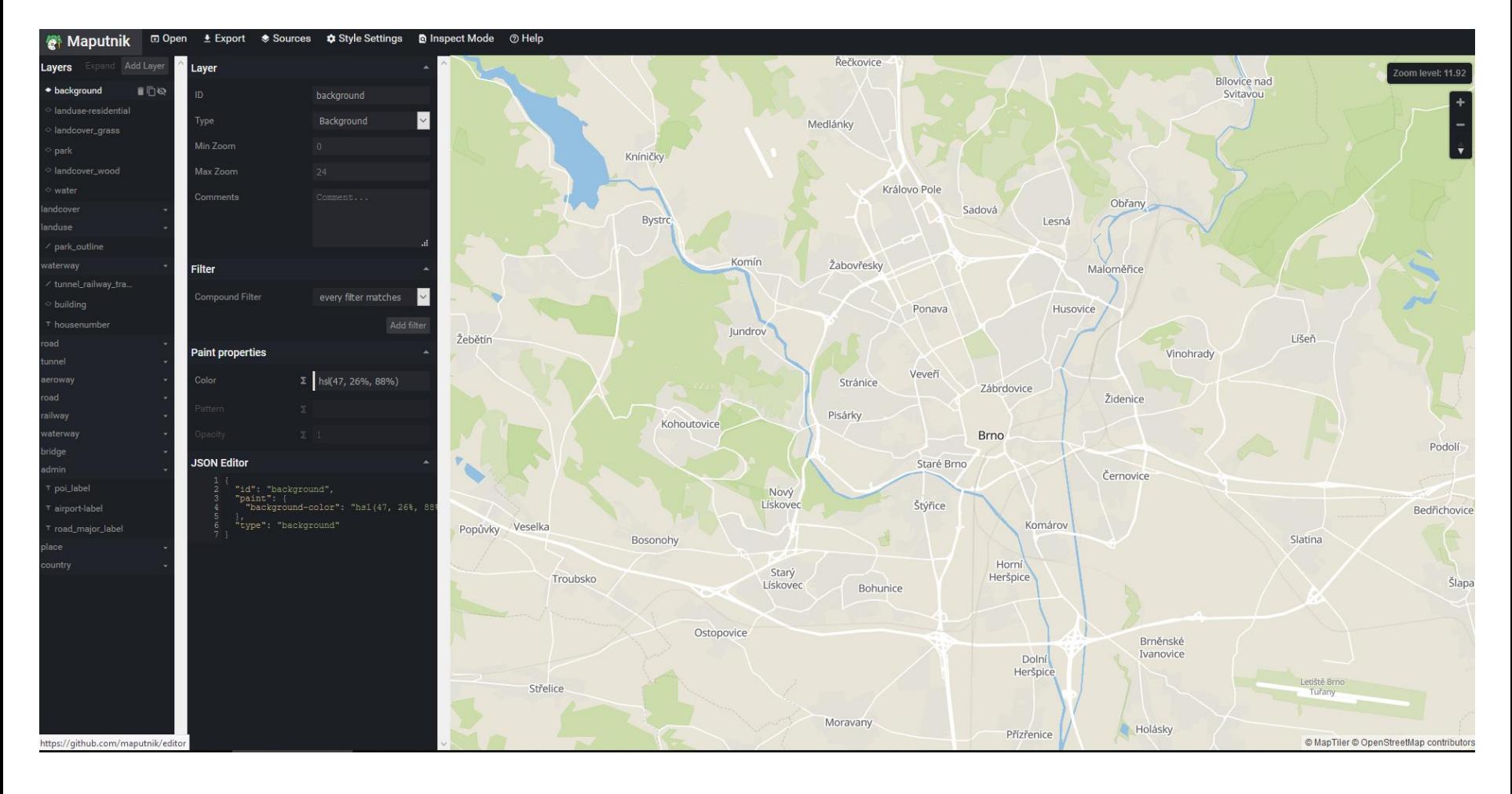

#### **Editory** – např. Mapbox Studio

#### <https://account.mapbox.com/> - Přihlásit se - Start by designing a map

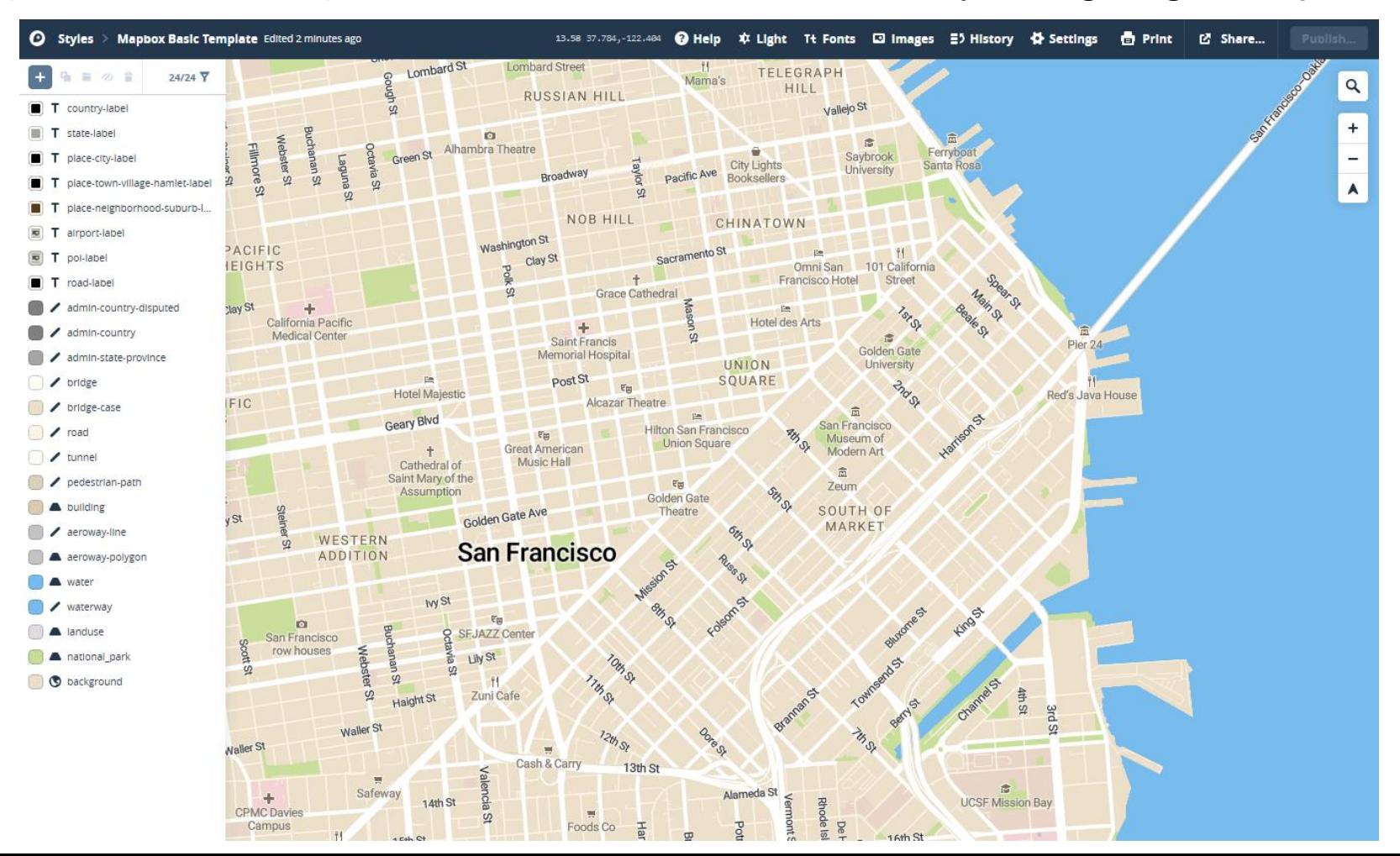

### **Editory** – např. MapTiler

### <https://account.mapbox.com/> - Přihlásit se - vyber mapu k úpravě

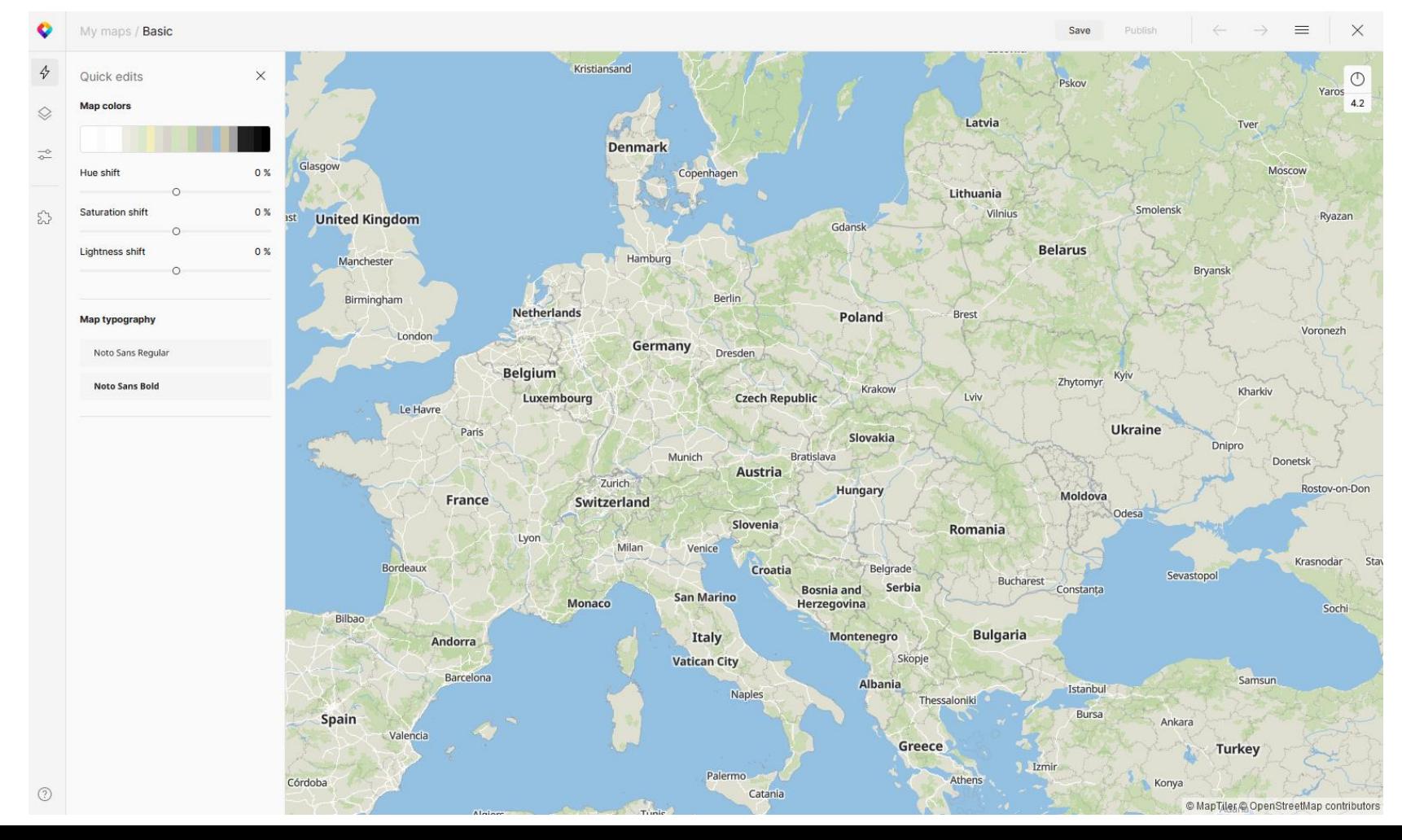

# **Problémy OSM**

- Vyplňování atributů nízká vyplněnost a kolísavá kvalita vyplněných atributů.
- Nehomogenní pokrytí.
- Mají vlastní formát OSM XML nehodily se jim formáty doporučené OGC.
- Nelze uložit výšky.

# **Zdroje informací o OSM**

- [http://wiki.osm.org/wiki/Cs:Beginners'\\_guide](http://wiki.osm.org/wiki/Cs:Beginners)
- základní příručka
- [http://wiki.osm.org/wiki/Cs:Map\\_Features](http://wiki.osm.org/wiki/Cs:Map_Features)
- pravidla pro editaci a vytváření nových dat
- <http://openstreetmap.cz/skoleni/prezentace.pdf>
- materiály ze školení od českých expertů OSM
- <http://openstreetmap.cz/quickstart>
- rychlý návod jak editovat + videotutorial

# **Zdroje informací o OSM**

- [http://wiki.openstreetmap.org/wiki/Cs:Main\\_Page?uselang=cs](http://wiki.openstreetmap.org/wiki/Cs:Main_Page?uselang=cs)
- česká verze stránek Wikipedie OSM manuály i vše ostatní
- [https://wiki.openstreetmap.org/wiki/Czech\\_Republic](https://wiki.openstreetmap.org/wiki/Czech_Republic)
- popis zdrojů dat pro ČR katastrální mapa, RÚIAN…
- pravidla pro editaci českých dat kódování UTF-8, jak mapovat
- data specifická pro naši zem (např. značené turistické stezky)

[http://openstreetmap.cz](http://openstreetmap.cz/)

– stránky o novinkách ze světa OSM

# **Wikimapia**

### [http://wikimapia.org](http://wikimapia.org/)

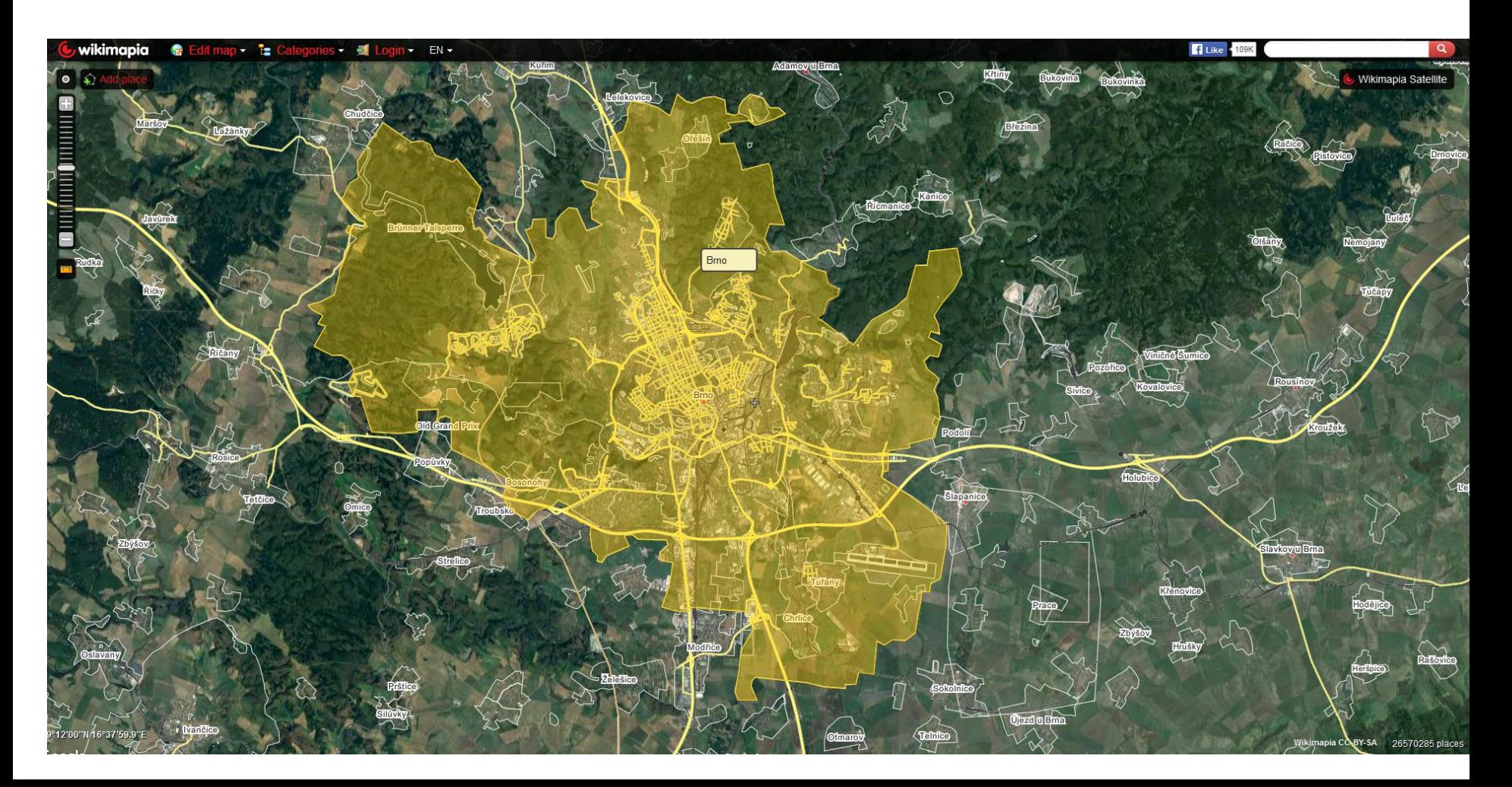

## **Wikimapia**

- Stejný princip jako Wikipedie.
- Založeno v květnu 2006, centrála v Moskvě (OSM vznikla roku 2004).
- Licence CC-BY-SA ("Uveďte autora-Zachovejte licenci"). Ale s dodatkem "pouze pro nekomerční použití".
- S rostoucím počtem příspěvků získává přispěvatel přístup k pokročilejším nástrojům na editaci a stává se i kontrolorem pořízených dat.
- Přispěvatelé obkreslují snímky patřící Google.

### **Wikimapia**

- Podle OSM je použití snímků Google potenciální riziko ohledně autorských práv, protože jde o "odvozené dílo".
	- OSM tedy zpochybňuje, že jde o data s licencí CC-BY-SA.
	- Google se ale zatím neozval.
- OSM nedovoluje import dat z Wikimapie, protože si není jistá, že jde o volná data.
- OSM nedovoluje import svých dat do Wikimapie, protože by došlo ke změně jejich licence. Zablokovali používání OSM coby podkladu pro tvorbu map ve Wikimapii.